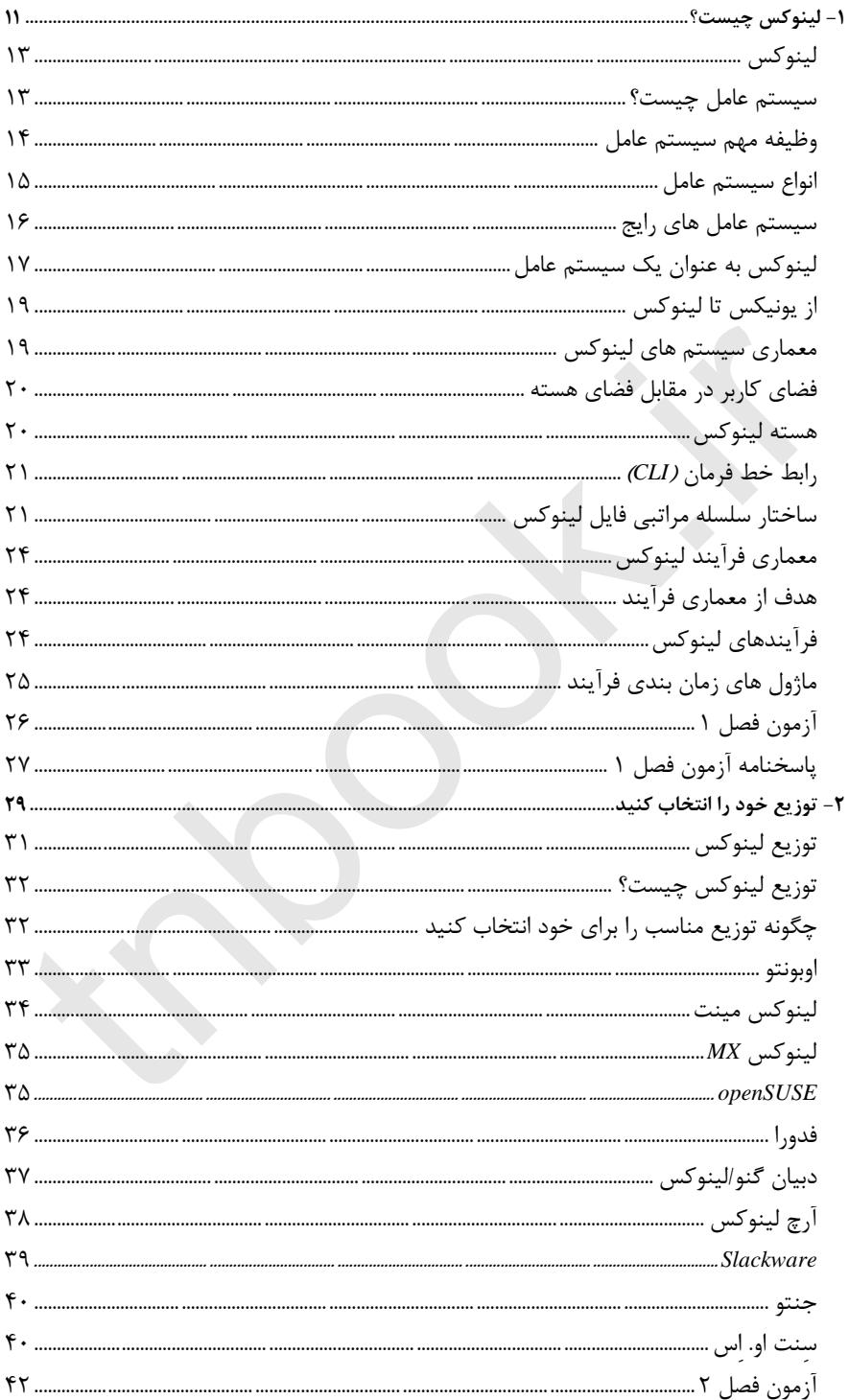

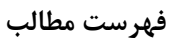

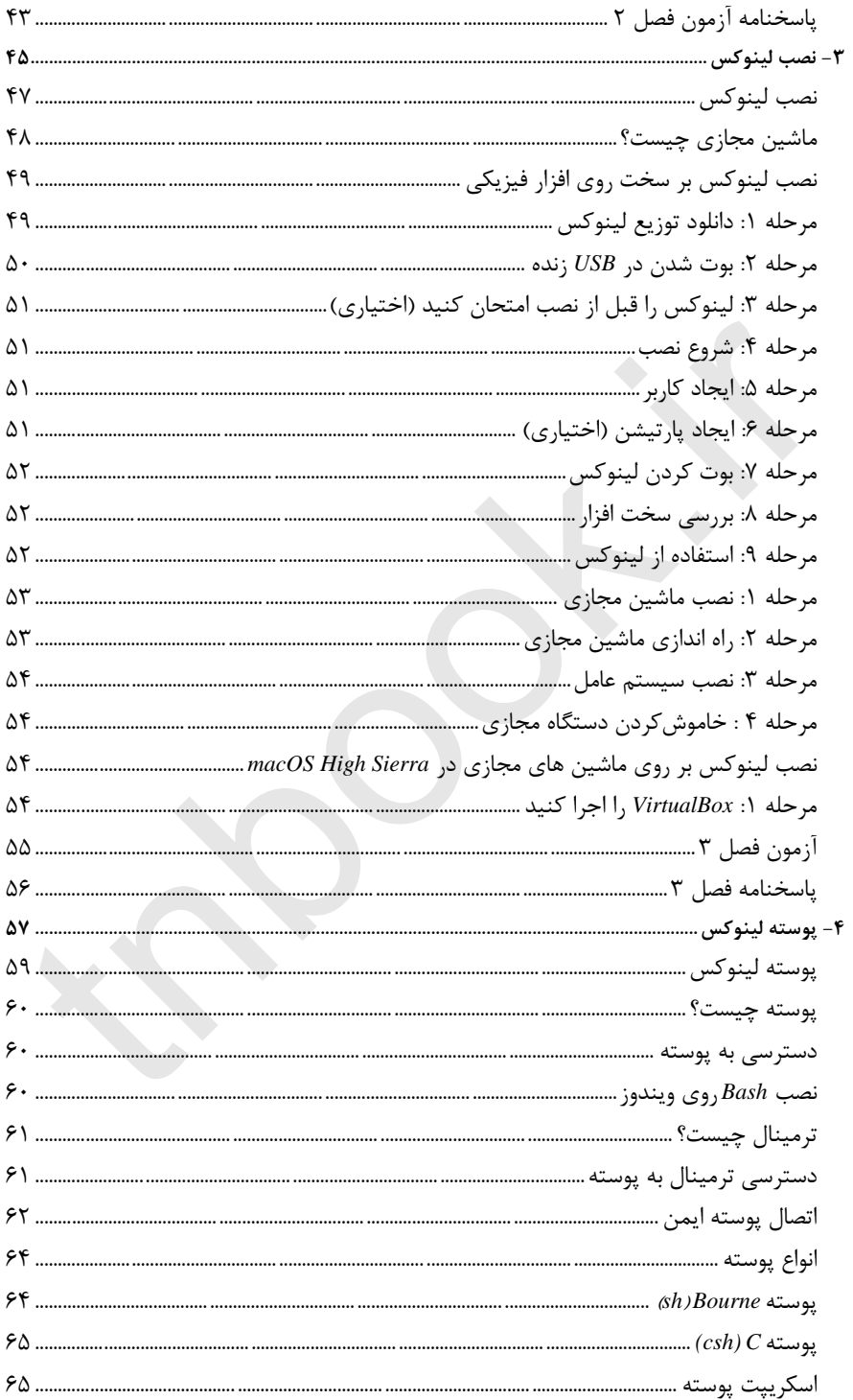

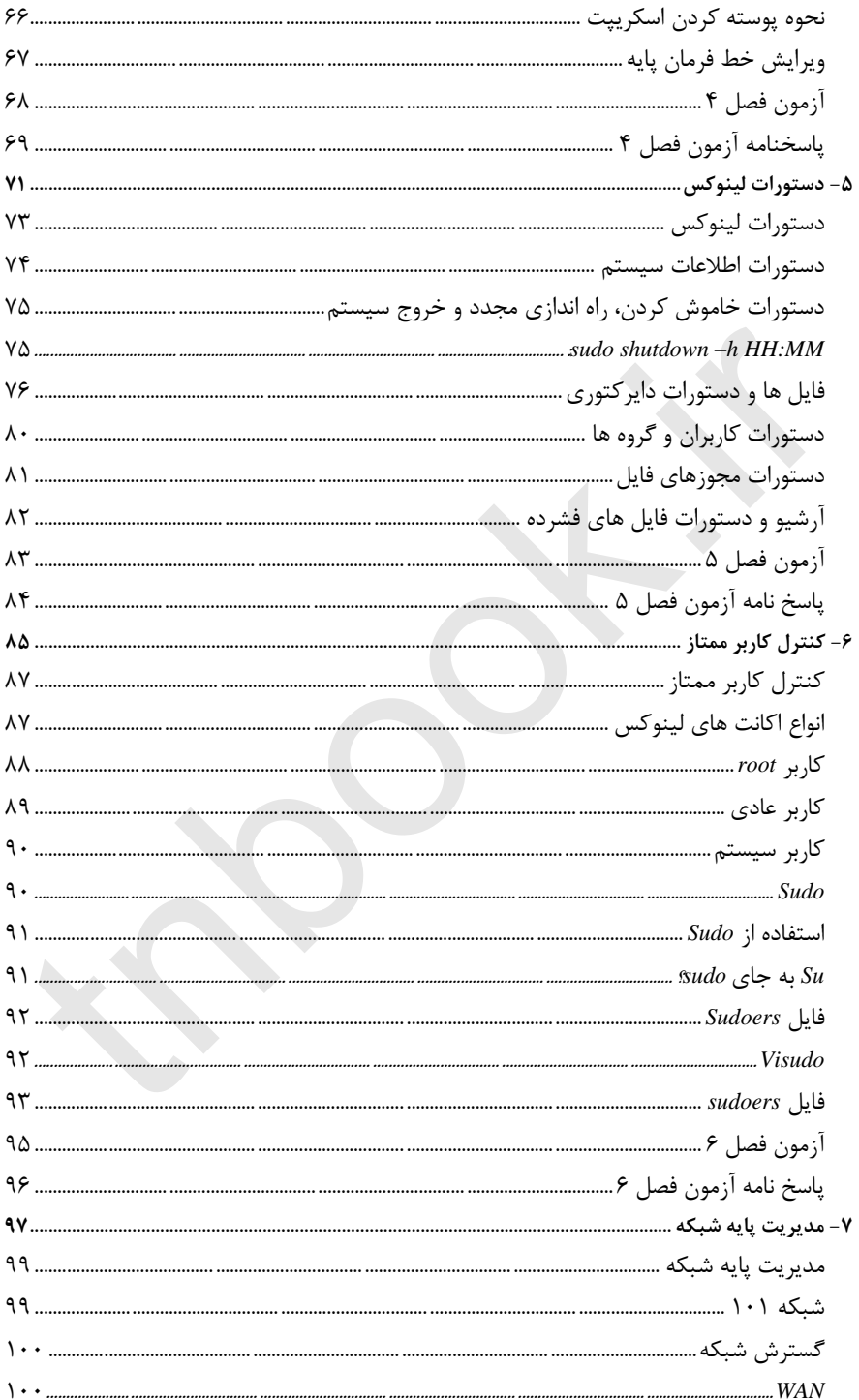

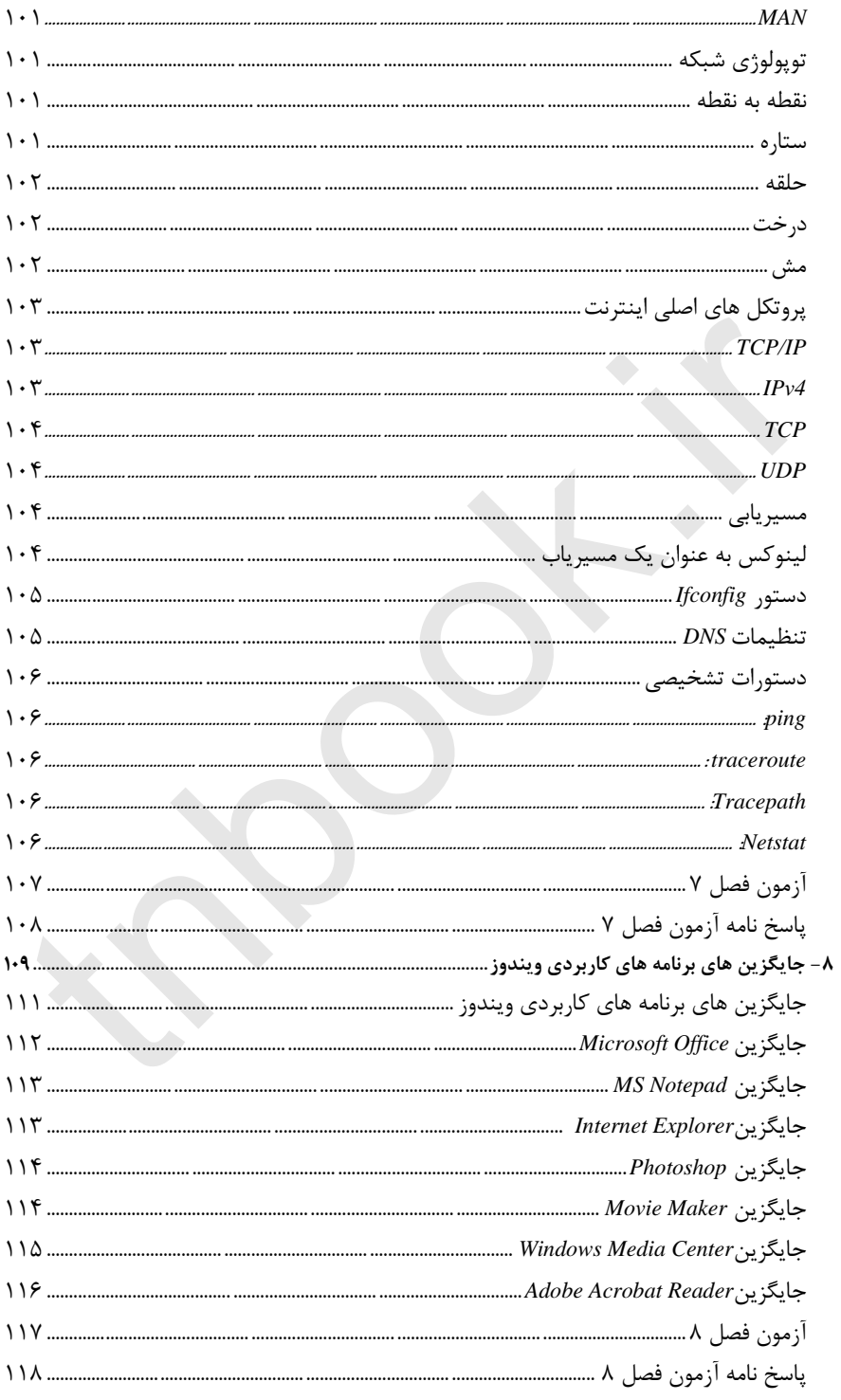

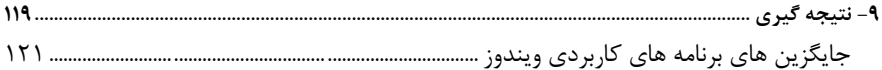

#### <span id="page-5-0"></span>**لینوکس**

خُب، شما تصمیم گرفته اید که می خواهید از لینوکس استفاده کنید یا حداقل بیشتر از آنچه قبلاً می دانید در مورد آن بیاموزید. شما در جای درستی هستی! در این فصل، درک درستی از چیستی لینوکس خواهید داشت. ابتدا، در مورد اینکه چه س یستم عاملی برای توسعه اطالعات پایهای که برای راهنمایی شما در ادامه کتاب نیاز دارید، بحث خواهید کرد. از آنجا، شما در مورد لینوکس به عنوان یک سیستم عامل بحث خواهید کرد، و یاد خواهید گرفت که چه چیزی برای ارائه دارد و چرا افراد دیگر از آن استفاده می کنند. از آنجا، نحوه پیدایش لینوکس را خواهید آموخت. در نهایت، با نگاهی به معماری سیستم، سلسله مراتب فایل ها و فرآیندها، شروع به یادگیری نحوه تشکیل لینوکس خواهید کرد. تصمیم گرفته اید که می خواهید از لینوکس استفاده کنید یا حداقل بیشتر از آنچه قبا<br>بیاموزید. شما در جای درستی هستی! در این فصل، درک درستی از چیستی لینوکس خوا<br>خواهید کرد. از آنجا، شما در مورد لینوکس به عنوان یک سیستم عامل بحث

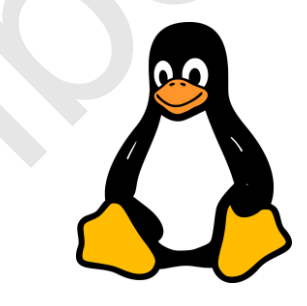

<span id="page-5-1"></span>**سیستم عامل چیست؟** 

سیستم عامل که معموالً به اختصار *OS* نامیده می شود، برنامه ای است که سخت افزار رایانه را اجرا می کند. در اجرای سخت افزار، امکان مدیریت و استفاده از نرم افزار را نیز فراهم می کند. همچنین امکان تعامل بین کاربر و سخت افزار را فراهم می کند و اعمالی مانند ورودی و خروجی را تسهیل می کند. اساساً واسطه است و به سخت افزار اجازه می دهد تا برنامه ها را اجرا کند و برنامه ها از سخت افزار استفاده کنند.

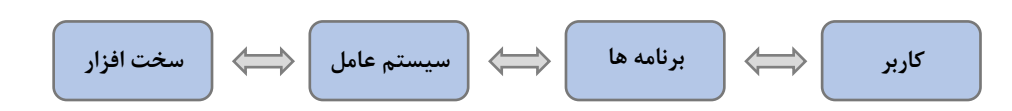

البته، این بدان معنی است که سیستم عامل مهم ترین نرم افزاری است که تا به حال اجرا می کنید بدون آن، کامپیوتر شما قادر به مدیریت سخت افزار نخواهد بود. سیستم عامل را به عنوان مغز کامپیوتر در نظر بگیرید. همان طور که مغز شما بدن شما را به درستی اداره میکند و به تعامل واکنش میدهد , سیستمعامل کامپیوتر را به درستی اداره میکند و اجازه میدهد که با کامپیوتر تعامل داشته باشد. وقتی از یک سیستم عامل استفاده میکنید، اساساً با برنامهای در تعامل هستید که به شما اجازه م یدهد با رایانه صحبت کنید و به آن دستور میدهید هر کاری را که انتظار دارید انجام دهد، بدون نیاز به صحبت کردن به گونهای که رایانه بفهمد، انجام دهد. این مترجم، واسطه است که به شما و رایانه اجازه می دهد تا با هم تعامل داشته باشید، و بدون آن، رایانه کامال بی فایده است.

### <span id="page-6-0"></span>**وظیفه مهم سیستم عامل**

همانطور که به طور خالصه به آن اشاره شد، وظیفه سیستم عامل مدیریت تمام نرم افزارها و سخت افزارها ی رایانه است. نرم افزار به برنامه نویس ی در رایانه اشاره دارد به فهرستی از دستورالعمل ها در مورد اینکه چگونه یک رایانه باید اطالعات خاصی را پردازش و پردازش کند تا وظایفی را که شما دستور داده اید به درستی انجام دهد. از برنامه هایی مانند اجرای مرورگر اینترنت یا پخش یک فایل ویدیویی تا سیستمی که رایانه شما را اجرا می کند، متغیر است. هر یک از این برنامه ها همان چیزی است که کامپیوتر شما باید انجام دهد، و سیستم عامل از اجرای صحیح آن و همچنین استفاده از سخت افزار مطمئن می شود. سخت افزار خود کامپیوتر فیزیکی و تمام اجزا ی تشکیل دهنده آن است. این شامل مادربرد، واحد پردازش مرکزی )*CPU*)، رم، واحد پردازش گرافیکی )*GPU*)، هارد دیسک، منبع تغذیه و تمام اجزای دیگری است که استفاده می کنید، مانند مانیتور، ماوس و کیبورد و هر چیز دیگری که برای استفاده از آن به کامپیوتر شما متصل است. هر یک از این اجزای کامپیوتر اهداف خاص خود را دارند که برای پردازش نرم افزار کامپیوتری نصب شده در کنار هم قرار می گیرند. ساساً با برنامه اى در تعامل هستید كه به شما اجازه مىدهد با رایانه صحبت كنید و به<br>ساساً با برنامه اى در تعامل هستید كه به شما اجازه مىدهد با رایانه صحبت كنید و به<br>کارى را كه انتظار دارید انجام دهد، بدون نیاز به صحبت كردن ب

اجزای فیزیکی کامپیوتر مانند تمام و *RAM* ،*CPU* ،*GPU* دستگاه های جانبی.

**سخت افزار نرم افزار سیستم عامل**

برنامهها حاوی دستورالعملها یی هستند که به را یانه میگویند هر ورودی و دادهای را که وارد میشود

مدیر یت کند.

عملکرد سخت افزار و نرم افزار را همراه با دستورات کاربر مدیریت و تسهیل می کند.

این سیستم عامل کمک میکند تا همه آن اجزا را با هم ترکیب کند و در عین حال نرمافزار و هر ورودی کاربر را به طور همزمان مدیریت می کند و به کامپیوتر اجازه می دهد تا کار کند. این تضمین می کند که هر برنامهای که در حال کار است، میتواند به پشتیبانی سختافزاری مناسب دسترسی داشته باشد، بدون اینکه همزمان عملکرد برنامههای دیگر را نقض کند. اساسا،ً سیستم عامل همه اینها را مدیریت می کند تا از طریق عملکردهای زیر، عملکرد روان و یکپارچه ای را که از فناوری خود انتظار دارید را به شما ارائه دهد:

- **تفسیر فرمان:** امکان ترجمه دستورات داده شده به رایانه را فراهم می کند.
- **مدیریت ارتباطات:** امکان هماهنگی و تخصیص منابع نرم افزاری را فراهم می کند
	- **مدیریت دستگاه:** استفاده از تمام دستگاه ها را مدیریت می کند
- **مدیریت فا یل:** تمامی فرآیندها و فعالیت های مرتبط با فایلها مانند سازماندهی، نام گذاری ، بازیابی، اشتراک گذار ی یا ایمنساز ی را مدیریت می کند.
	- **مدیریت ورودی/ خروجی:** ورود ی و خروجی را ترجمه و مدیریت می کند
	- **بهره وری کارها:** زمان مورد نیاز و منابع الزم توسط کارها و کاربران را ردیابی می کند
	- **مدیریت حافظه:** امکان تخصیص و عدم تخصیص حافظه ای که برنامه ها در هر لحظه به آن نیاز دارند را می دهد.
- **شبکه سازی:** به پردازنده هایی که هیچ حافظه یا سخت افزاری را به اشتراک نمی گذارند، اجازه می دهد تا منابع یا داده ها را با هم ارتباط برقرار کنند
- **مدیریت پردازنده:** به سیستم عامل کمک می کند تا فرآیندها را ایجاد و حذف کند، همگام ساز ی را تسهیل می کند و اجازه می دهد تا بین فرآیندهایی که ممکن است با یکدیگر در تعامل باشند ارتباط برقرار کند.
- **مدیریت ذخیره ساز ی ثانویه:** اطم ینان حاصل می کند که داده ها در فضای ذخیره ساز ی مناسب ذخیره م ی شوند تا در صورت نیاز به آنها دسترسی داشته باشید
- **امنیت:** از داده های ذخیره شده در یک سیستم کامپیوتری در برابر هر گونه بدافزار یا تلاش های غیرمجاز برای دسترسی به آن محافظت می کند.

#### <span id="page-7-0"></span>**انواع سیستم عامل**

با توجه به طیف گسترده ای از عملکردهای سیستم عامل، جای تعجب نیست که چندین نوع مختلف سیستم عامل وجود دارد که همگی اهداف متفاوتی دارند و دارای نقاط قوت و ضعف خاص خود هستند. در این بخش مروری مختصر از انواع مختلف سیستم عامل و همچنین رایج ترین سناریوهای استفاده برای آنها ارائه می شود. دستگاه: استفاده از تمام دستگاه ها را مدیریت می کند<br>دستگاه: استفاده از تمام دستگاه ها را مدیریت می کند<br>فایل: تمامی فرآیندها و فعالیتهای مرتبط ما را مدیریت می کند<br>در این است که در این استفاده از تمام در این است و این است می

• **سیستمهای عامل دسته ای ) Batch):** طراحی شده برا ی اجرای کارها با نیازها ی مشابه که با هم گروه بند ی شده اند. کاربر هرگز مستقیماً با رایانه در تعامل نیست. در عوض، کار به صورت آفالین آماده می شود و برای پردازش به اپراتور رایانه ارسال می شود. این برای فرآیندهای طولانی در نظر گرفته شده است.

## **لینوکس برای مبتدیان**

- **سیستم عامل های چند منظوره ا ی/ اشتراک گذاری زمان:** این نوع س یستم عامل به افراد در یک ترمینال )پوسته( متفاوت اجازه می دهد تا به طور همزمان از یک رایانه استفاده کنند. CPU بین چندین کاربر به اشتراک گذاشته می شود.
- **سیستم عامل بی درنگ )Time Real):** این سیستم ها دارای حداقل تأخیر )تأخیر بین ورودی/خروجی( هستند تا زمان پاسخگویی تقریباً فوری باشد. ایدهآل برای سیستمهای نرمافزاری نظامی یا فضایی که باید بتوانند تقریباً فوراً واکنش نشان دهند.
- **سیستم عامل شبکه:** این سیستم عامل روی سرور ی اجرا می شود که از چندین مکان به طور همزمان قابل دسترسی است.
- **سیستم عامل توزی ع شده**: توسعه سیستم عامل شبکه، این نوع سیستم عامل از چندین پردازنده در چندین ماشی ن مختلف استفاده می کند که امکان محاسبات و پردازش با کارایی باال را فراهم می کند.
- **سیستم عامل موبایل**: این هر سیستمعاملی است که بهطور خاص برا ی دستگاه های تلفن همراه، مانند گوش یها ی هوشمند و تبلتها طراحی شده است. متداول ترین سیستم عامل های تلفن همراه شامل اندروید و *iOS* است.

#### <span id="page-8-0"></span>سیستم عامل های رای<del>ج</del>

اکثر اوقات، هر رایانه ای که خریداری می کنید، دارای نوع ی سیستم عامل از قبل نصب شده و آماده کار است. این به این معنی است که اگر میخواهید از اکثر محصوالت به طور مستقیم استفاده کنید، میتوانید این کار را انجام دهید. با این حال، همچنین می توانید آنها را ارتقا دهید یا اگر سیستم عامل دیگری را پیدا کردید، سیستم عامل خود را تغییر دهید. در بیشتر موارد، انتخاب سیستم عامل در درجه اول یک اولویت است، اگرچه برخی از سیستم عامل ها با نرمافزارهای مختلف سازگاری دارند. شاید واضح ترین تفاوت بین سیستم عامل ها، رابط گرافیکی کاربر *GUI* باشد )*GUI* که *Gooey* تلفظ می شود(. رابط کاربری گرافیکی همان چیزی است که هنگام استفاده از رایانه خود بر روی صفحه نمایش خود می بینید و به شما امکان می دهد با نرم افزار خود و به نوبه خود با سخت افزار تعامل داشته باشید. این ترکیبی از گرافیک و متنی است که روی صفحه نمایش خود مشاهده می کنید. در حالی که ممکن است رابط کاربر ی گرافیکی بین سیستم عامل ها متفاوت باشد، اما همه آنها ویژگی ها و عملکردهای اولیه یکسانی را به همراه خواهند داشت. با این وجود، اگر یک نوع سیستم عامل را بر دیگر ی ترجیح می دهید، این یک امری معتبر است و سیستمی که انتخاب می کنید باید بهترین سیستم عامل برای شما باشد. با این وجود، کمی وقت بگذارید و با سه سیستم عامل رایجی که هر روز با آنها روبرو می شوید آشنا شوید: .*Linux* و *macOS* ،*Microsoft Windows* **م عامل توزيع شده**، توسعه سيستم عامل شبكه، اين نوع سيستم عامل از جندين پردازنده در چن<br>استفاده مي كند كه امكان محاسبات و پردازش با كارايي بالا را فراهم مي كند.<br>استفاده مي كند كه امكان محاسبات و پردازش با كارايي بالا را فرا

• **Windows Microsoft** : این سیستم عامل که در اواسط دهه 1980 ایجاد شد، محبوب ترین سیستم عاملی است که در نسخه های مختلف با آن روبرو خواهید شد. جدیدترین آنها ویندوز 10 است که در سال 2015 منتشر شد. تقریباً هر رایانه شخصی )*PC* )که میخرید با وی ندوز از قبل نصب شده است، به استثنای قابل توجه محصوالت اپل. در کارهایی که کاربر می تواند انجام دهد نسبتاً همه کاره است و دائماً برای ایمن نگه داشتن آن به روز رسانی دریافت می کند.

• **macOS** :*macOS* که از قبل روی رایانه های مکینتاش بارگذاری شده است، محبوبیت کمتری دارد. محاسبه شده است که کمتر از 10 درصد از سیستم عامل های جهان از *macOS* استفاده می کنند. شیکتر به نظر میرسد، اما معموالً فقط با نرم افزار و تجهیزات جانبی اختصاصی کار میکند. در مجموع، بین این سه سیستم عامل، *macOS* گرانترین سیستم عامل برای اجرای کاملترین قابلیت هایش خواهد بود. به همین دلیل، macOS در استفاده و قابلیت سفارشیسازی کمی بیشتر از نظر محدودیت استفاده میکند، زیرا بسیاری از برنامه ها، بازی ها و سایر نرم افزارها ی رایج با *macOS* سازگار نیستند. با این حال، *macOS* تمایل دارد در سمتی قرار داشته باشد که کمتر هک شده است، و شاید آن را کمی ایمن تر کند.

• **Linux** : لینوکس کمی متفاوت از دو مورد دیگر است . بر خالف ویندوز و *macOS* اختصاصی، لینوکس منبع باز است. ای ن بدان معنی است که می تواند توسط هر کسی تغییر داده شود و به صورت رایگان در سراسر جهان توزیع شود. ای ن باعث می شود که لینوکس کمترین محدود یت را در بین سه سیستم عامل اصلی که با آن مواجه می شوید، داشته باشد، و با این حال، کمتر از %2 از سیستم عامل های جهان را تشکیل می دهد. با وجود این آمار، اکثر سرورها به لطف تطبیق پذیر ی و سفارشی ساز ی از لینوکس استفاده می کنند.

### <span id="page-9-0"></span>**لینوکس به عنوان یک سیستم عامل**

بنابراین، لینوکس یک سیستم عامل است که منبع باز است. به این معنی که به راحتی سفارشی و تغییر می ی ابد . سیستم عاملهای منبع باز برای اجرا، تغییر دادن و توزیع رایگان هستند، خواه شما آن را تغییر داده باشید یا نه. بنابراین، این بدان معناست که توزیعهای مختلفی از لینوکس در هر سو وجود دارد، زیرا هر فردی که تا به حال یک نسخه تغییر یا سفارشیسازی شده برای خود ایجاد کرده است، آزاد است نسخه خود را مجدداً توزیع کند. با این حال، این توزیع ها به طور عمیق در فصل 2 مورد بحث قرار خواهند گرفت. لینوکس را می توان بر روی طیف گسترده ای از سخت افزار نصب کرد که امکان توسعه نرم افزار و اجرای برنامه ها را فراهم می کند. این سیستم عامل در زبان برنامه نویسی *C* توسعه یافته است و امروزه زبان *C* هنوز هم زبان اصلی مورد استفاده است. لینوکس که در ابتدا شبیه به یونیکس طراحی شده بود، که در زیرفصل بعدی مورد بحث قرار خواهد گرفت، بسیار فراتر از محدوده اولیه خود تکامل ی افته است. اکنون از تلفنها گرفته تا ابررایانه ها و هر چیز دیگری استفاده میشود. هنگامی که از لینوکس به عنوان یک سیستم عامل استفاده می کنید، از هسته لینوکس برای مدیریت سخت افزار استفاده می کنید و سپس از آن هسته برای توسعه بقیه سیستم عامل با نرم افزار استفاده می کنید. سیستم عاملی که با شنیدن نام لینوکس به آن فکر می کنید در واقع مجموعه ای از چندین قطعه مختلف است. همه این قطعات به صورت پشت سر هم کار می کنند تا به نرم افزار برنامه ریزی شده اجازه عملکرد بدهند. این قطعات اصلی عبارتند از بوت لودر یا برنامه راهانداز )*Bootloader*)، هسته)*kernel*)، سیستم *init*، دیمِن ها )*Daemon* )،رابط کاربر گرافیکی )*GUI*)، محیط دسکتاپ و برنامه هایی که نصب می کنید. این قطعات همه کارکردهای مختلفی را انجام می دهند که در وهله اول برای قابلیت های شما برای اجرای واقعی سیستم عامل بسیار مهم است. ، است كه مى تواند توسط هر كسى تغيير داده شود و به صورت رايگان در سراسر جهان توزيع شر<br>كه لينوكس كمترين مجدوديت را در بين سه سيستم عامل اصلى كه با آن مواجه مى شويد داد.<br>كمتر از X٪ از سيستم عامل هاى جهان را تشكيل مى دهد. با

• **برنامه راه انداز )Bootloader):** این نرم افزار ی است که کامپیوتر را بوت م یکند. به این معنی که باعث میشود سیستم عامل شروع به کار کند. بیشتر اوقات، یک صفحه نمایش سریع نمایش داده می شود که به شما اطالع می دهد که

## **لینوکس برای مبتدیان**

سیستم عامل در حال بوت شدن است. به محض آماده شدن سیستم عامل، صفحه اسپلش )*Splash* )ناپدید می شود و این زمان تا حد زیادی به سخت افزار ی که آن را اجرا می کند بستگی دارد. چندین برنامه راه انداز مختلف مانند *LILO* .دارد وجود( *Grand Unified Bootloader*( یا *GRUB* یا( *Load Linux*( یا *LOADLIN* ،)*Linux Loader*( یا

- **هسته)kernel):** این جایی است که نام واقعی "لینوکس" از آنجا آمده است. هسته لینوکس به عنوان قلب سیستم عامل عمل می کند و امکان مدیریت و تعامل با *CPU*، *RAM* و تمام دستگاه های جانبی مورد استفاده را فراهم می کند. این پایه و اساس بقیه سیستم عامل است و بدون این هسته، نمی توانید دستگاه را اجرا کنید.
- **سیستم init:** این امکان بوت استرپ )*Bootstrap* )یا فعال ساز ی فضای کاربر را فراهم می کند. در اغلب موارد، *systemd* را به عنوان سیستم اولیه مشاهده خواهید کرد.
- **دیمِن )Daemon):** اینها چندین سرویس پس زمینه مختلف را اجرا می کنند که معموالً در طول فرآیند بوت کردن ی ا پس از ورود به دسکـتاپ به تنهایی شروع میشود. دیمن را بهعنوان فرآیندهای پسiرمینه در نظر بگیرید، و اغلب، آنها را به صورت کد با یک »*d* »در پایان خواهید دید، مانند *httpd* به عنوان دیمِن وب سرور.
- **رابط کاربری گرافی کی )GUI):** این یک سیستم فرعی است که وظیفه ترجمه داده های کامپیوتر ی را به گرافی ک نمایش داده شده بر روی مانیتور انتخابی شما بر عهده دارد. یک رابط کاربری گرافیکی که به طور منظم در لینوکس استفاده می شود، سیستم پنجره *X* است که بیشتر با نام *X* شناخته می شود.
- **محیط دسکتاپ :** این بخشی از گرافیک است که شما در واقع قادر به تعامل با آن هست ید. بسته به ترجیح شما چندی ن مورد وجود دارد که به راحتی در دسترس هستند، که برخی از رایج ترین آنها *GNOME*، *Cinnamon*، *MATE*، *Unity* و غی ره هستند.
- **برنامه ها:** اینها درست مانند برنامه های موجود در گوشی شما هستند. این هر نوع برنامه یا نرم افزار ی است که برا ی انجام یک هدف خاص دانلود شده است. تقریباً تعداد بی پایانی از برنامه های کاربردی مختلف وجود دارد که م ی توانند با لینوکس بارگیری و استفاده شوند، از جمله بسیاری از آنها که به راحتی در سایر سیستم عامل ها نیز در دسترس هستند، مانند *GIMP* برا ی ویرایش تصویر، *Discord* برا ی چت، *Thunderbird* برا ی ایمیل، و غی ره. فصل 8 برا ی مثال های بیشتری از برنامه های رایج لینوکس که در دسترس شما هستند، چندین گزینه جایگزین برای برنامه های معمول ویندوز را به شما ارائه میدهد. Daemon): اینها چندین سرویس پسرزمینه مختلف را اجرا میکنند که معمولاً در طول فرآیند به<br>رود به دسکتاب به تنهایی شروع میشود. دیمن را بهعنوان فرآیندهای پسرزمینه در نظر بگیرید.<br>رت کد با یک «& ( بایان خواهید دید، مانند اهπ به عن

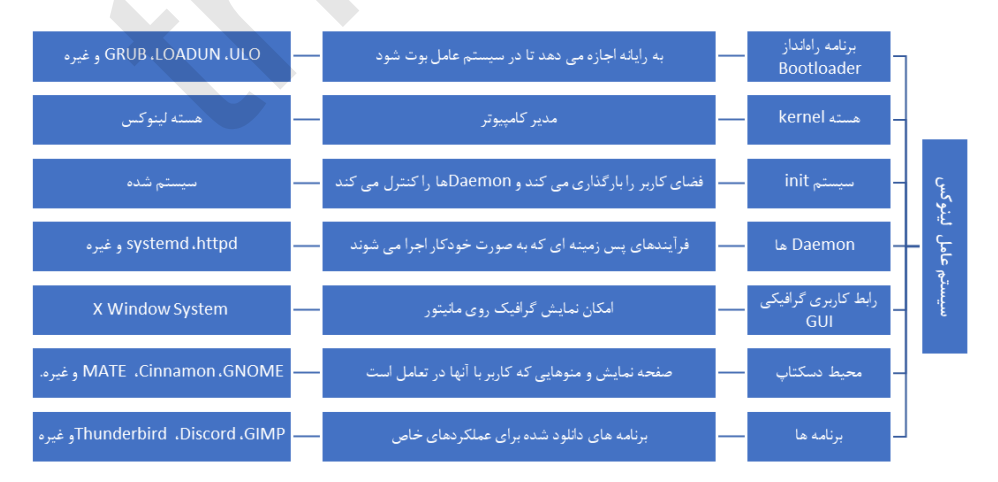

<span id="page-11-0"></span>**از یونیکس تا لینوکس**

آنچه که اکنون به عنوان لینوکس شناخته می شود، ابتدا با توسعه یونیکس آغاز شد؟ که از پروژه *Multics* از مرکز تحقیقات علوم کامپیوتری *Laboratories Bell* توسعه یافته بود، هدف ایجاد یک سیستم عامل چند کاربره بود که دارای فضای ذخیره سازی تک سطحی *(SLC*)، پیوند پویا و یک سیستم فایل سلسله مراتبی باشد. اما این پروژه در سال 1969 متوقف شد. متوقف شدن گروهی از محققان از جمله کن تامپسون و دنیس ریچی را از تکمیل پروژه خود منصرف نکرد. با این حال، به جای *Multics*، آنها از زبان برنامه نویسی *C* برای بازنویسی کل سیستم خود استفاده کردند و دارایی های اصلی *Multics* را حفظ کردند. در نهایت یونیکس را ساختند. زبان برنامهنویسی این سیستمعامل را منحصربهفرد میکرد، دارای قابلیت قابل حمل بودن *portable* است. این به این معنی بود که میتوان آن را از سخت افزاری که روی آن بود، خارج کرد، اجازه می دهد تا داده ها به مدت طوالنی بیش از طول عمر سخت افزار حفظ و باقی بمانند. این سیستم یونیکس تازه ایجاد شده بیشتر توسعه یافته و اجازه داده شد تا به صورت تجاری مورد استفاده قرار گیرد. در نهایت با ایجاد توزیع نرمافزار برکلی )*BSD* )در دانشگاهها گسترش بیشتری پ یدا کرد. این بیشتر در *NeXTStep* توسعه یافت، که در نها یت رشد کرد و به سکوی پایه برا ی *macOS* تبدیل شد، و *MINIX* که برای آموزش طراحی شده و در نهایت به مرجع لینوکس *Torvalds* برای ایجاد لینوکس تبدیل شد. یونیکس و جانشینان آن عمدتاً پشت مجوزها قفل شده بودند و بسیاری از توسعه دهندگان مختلف شروع به کار برای ایجاد جایگزین های رایگان کردند. ریچارد استالمن، محققی که در آن زمان برای *MIT* کار می کرد، از جمله این افراد بود. او شروع به کار بر روی چیزی کرد که به عنوان *GNU* شناخته شد، که از سال 1985 به عنوان نرم افزار منبع باز توزیع شد. توروالدز که از صدور مجوز برای *MINIX* ناامید شده بود، در سال ۱۹۹۱ کار بر روی سیستم عامل خود را آغاز کرد. ی ادآور *MINIX* بود، با شروع توسعه در *MINIX* با استفاده از کامپایلر *GNU C*. با این حال، با گذشت زمان، آن را به پروژه خود با توسعه دهندگان خود تبدیل کرد تا آن را جدا کنند و در سال 1994 نسخه 1.0 هسته لینوکس منتشر شد. این بدان معنی است که دو تأثیر عمده از یونیکس به لینوکس وجود داشت: گنو، که جزء برجسته بسیاری از توزیعهای مختلف لینوکس است و توسعه اولیه لینوکس در سیستم *MINIX* انجام شد. امروزه معموالً وقتی »لینوکس« را م ی شنوید، به احتمال زیاد در مورد وجود هسته ل ینوکس و گنو بحث می کنید . با این حال، برخی از سیستم ها مانند سیستمهای موجود در دستگاههای همراه یا دستی ، اغلب از هسته لینوکس استفاده م یکنند که تقریباً هیچ تأثیری در گنو ندارند. عامل را منحصربهفرد می کرد، دارای قابلیت فابل حمل بودن portable است. این به این ما<br>و از از سخت افزاری که روی آن بود، خارج کرد، اجازه می دهد تا داده ها به مدت طولاتی بی از است این از این ما<br>افزار حفظ و باقی بمانند. این سیست

#### <span id="page-11-1"></span>**معماری سیستم های لینوکس**

در این مرحله، شما قبالً یک مرور مختصر از معماری لینوکس را د یده اید . این تجزیه و تحلیل لینوکس است که در نمودار قبلی در فصل مشاهده کردید. با این حال، برخی از جزئیات وجود دارد که باید بیشتر مورد بحث قرار گیرد. در این بخش، در مورد جداسازی فضای کاربر از هسته، عملکرد هسته لینوکس و رابط خط فرمان )*CLI* ) که به عنوان پوسته شناخته می شود، بیشتر خواهید آموخت.